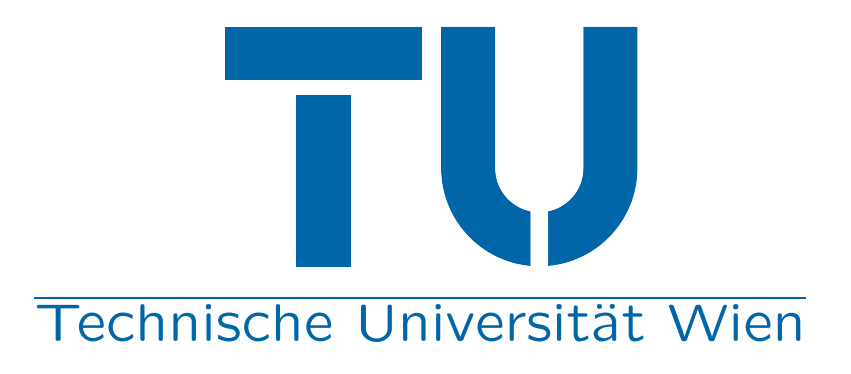

# Testen auf Strukturbruch - Implementierung in R und Anwendung

Achim Zeileis Friedrich Leisch Kurt Hornik Christian Kleiber

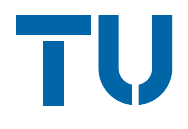

- ❆ Was ist ein Strukturbruch (im linearen Regressionsmodell)?
- ❆ Was ist R?
- ❆ Verallgemeinerte Fluktuationstests
- ❆ F-Tests
- ❆ Anwendung auf Zeitreihe der Wechselkursrenditen USD/EUR

### Was ist ein Strukturbruch (im TU linearen Regressionsmodell)?

Betrachtet wird das lineare Regressionsmodell

$$
y_i = x_i^{\top} \beta_i + u_i \qquad (i = 1, \ldots, n),
$$

wobei zum Zeitpunkt i:

<sup>≢</sup>  $y_i$  — abhängige Variable,

<sup>※</sup>  $x_i$  — Regressorvektor mit  $k$  Elementen,

<sup>※</sup>  $β<sub>i</sub>$  — Vektor von *k* unbekannten Regressionskoeffizienten,

 $* u_i$  — Fehlerterm.

### Was ist ein Strukturbruch (im **TV** linearen Regressionsmodell)?

Getestet wird die Nullhypothese

$$
H_0: \quad \beta_i = \beta_0 \qquad (i = 1, \ldots, n)
$$

gegen die Alternativen

 $H_1$  : nicht  $H_0$ 

bzw.

$$
H_1^* : \quad \beta_i = \begin{cases} \beta_A & (1 \le i \le i_0) \\ \beta_B & (i_0 < i \le n) \end{cases}
$$

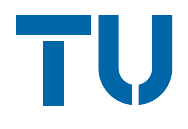

R ist ein Software-Paket für Statistical Computing — die GNU Implementierung der Programmiersprache S.

<http://www.R-project.org/>

Die hier vorgestellten Funktionen und Methoden zum Testen auf Strukturbruch sind im Package strucchange implementiert.

Autoren: Achim Zeileis, Friedrich Leisch, Bruce Hansen, Kurt Hornik, Christian Kleiber, Andrea Peters.

Erhältlich im Comprehensive R Archive Network CRAN.

<http://cran.R-project.org/>

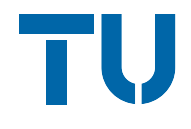

Zeitreihe der Wechselkursrate USD/EUR seit 1979, erhhältlich bei der Europäischen Zentralbank (<http://www.ecb.int/>): monatlicher Durchschnitt von US Dollar pro Euro (bzw. ECU).

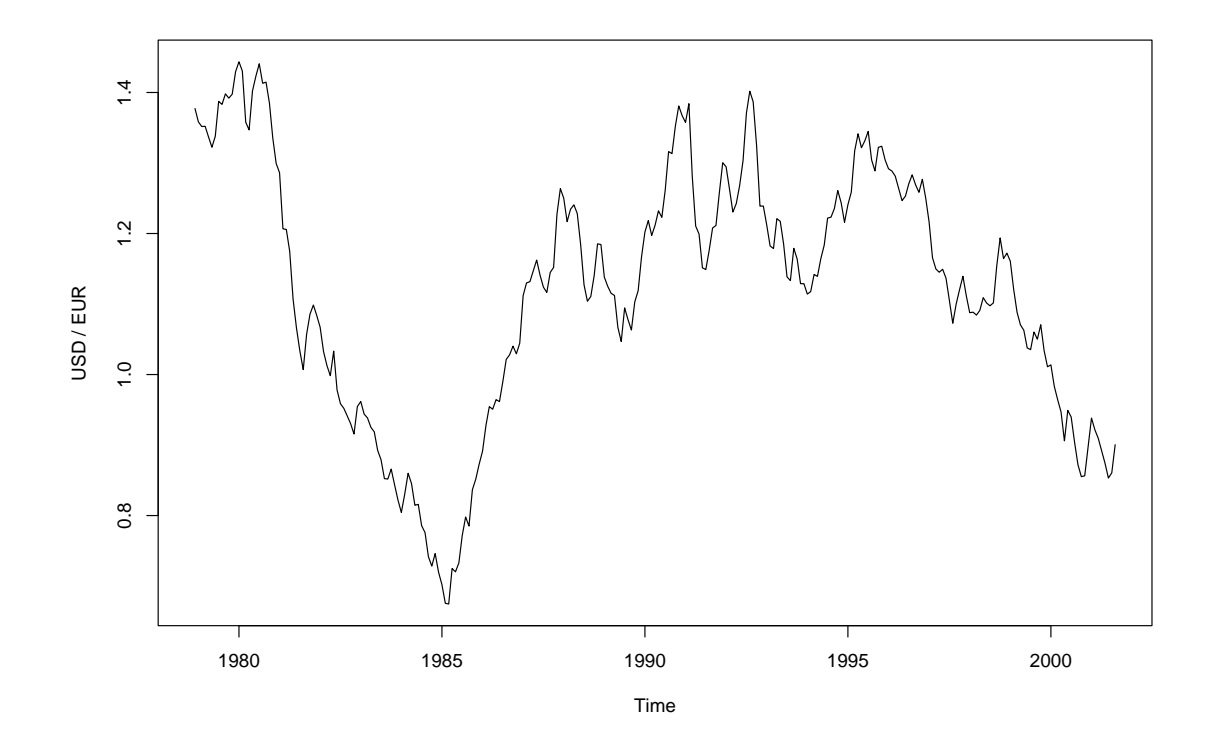

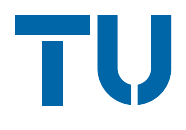

Getestet werden soll, ob der Mittelwert der Renditen (Log-Preis-Differenzen) konstant bleibt oder nicht. D.h. ob die Reihe erklärbar ist als "Konstante  $+$  Rauschen".

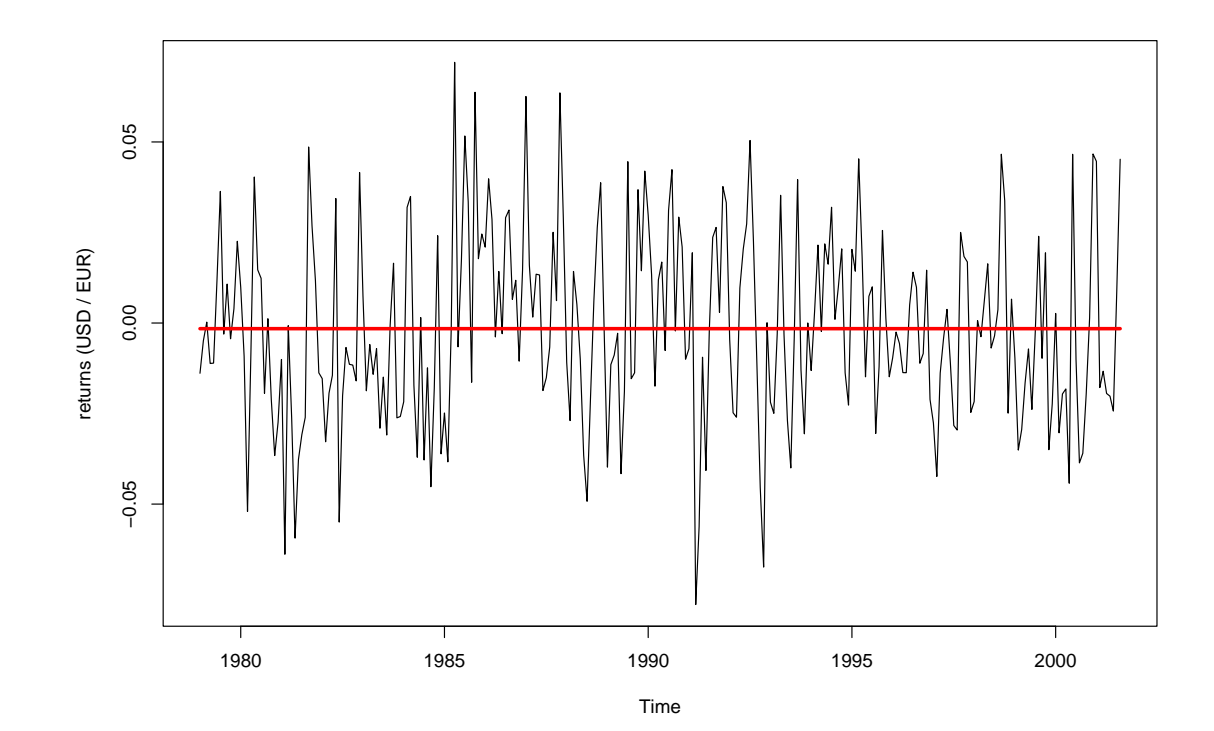

## Verallg. Fluktuationstests

❆ empirischer Fluktuationsprozeß spiegelt Fluktuation wider in

◆ Residuen (übliche OLS-Residuen oder rekursive Residuen  $= 1$ -Schritt-Prognosefehler)

TU

- ❖ Parameterschätzungen
- ❆ theoretischer asymptotischer Grenzprozeß ist bekannt
- **<sup>※</sup> wähle Schranken, so daß der Grenzprozeß diese nur mit** Wahrscheinlickeit  $\alpha$  überschreitet
- **☀ überschreitet der empirische Flukutationsprozeß die theore**tischen Schranken, so ist die Fluktuation unwahrscheinlich  $groB \Rightarrow$  verwerfe Nullhypothese

Prozesse auf Basis der OLS-Residuen:

$$
\hat{u}_i = y_i - x_i^{\top} \hat{\beta}
$$

TU

OLS-basierter CUSUM-Prozeß:

$$
W_n^0(t) = \frac{1}{\hat{\sigma}\sqrt{n}}\sum_{i=1}^{\lfloor nt \rfloor}\hat{u}_i \qquad (0 \le t \le 1).
$$

Prozesse auf Basis der OLS-Residuen:

$$
\widehat{u}_i = y_i - x_i^{\top} \widehat{\beta}
$$

TU

OLS-basierter CUSUM-Prozeß:

$$
W_n^0(t) = \frac{1}{\hat{\sigma}\sqrt{n}}\sum_{i=1}^{\lfloor nt \rfloor}\hat{u}_i \qquad (0 \le t \le 1).
$$

OLS-basierter MOSUM-Prozeß:

$$
M_n^0(t|h) = \frac{1}{\hat{\sigma}\sqrt{n}} \begin{pmatrix} \lfloor nt \rfloor + \lfloor nh \rfloor \\ \sum_{i=\lfloor nt \rfloor + 1}^n \hat{u}_i \end{pmatrix} \qquad (0 \le t \le 1 - h).
$$

R> rUSD.ols1 <- efp(rUSD ~ 1, type="OLS-CUSUM") R> plot(rUSD.ols1)

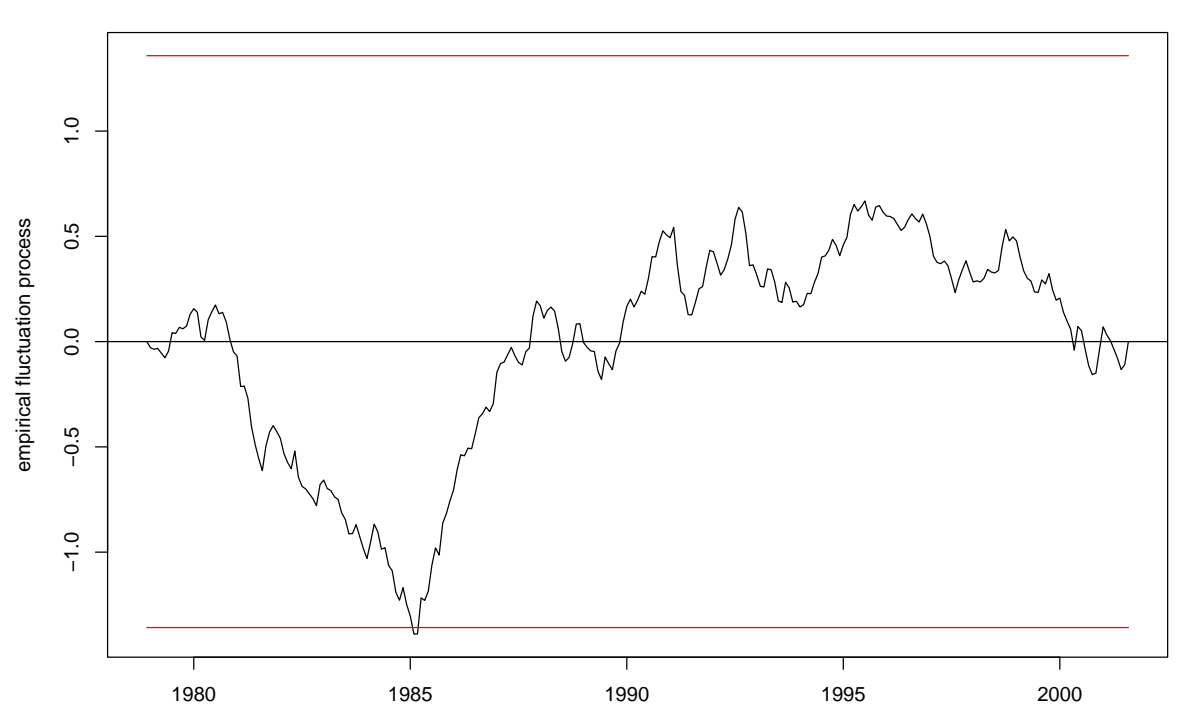

**OLS−based CUSUM test**

TU

R> rUSD.mos1 <- efp(rUSD ~ 1, type="OLS-MOSUM") R> plot(rUSD.mos1)

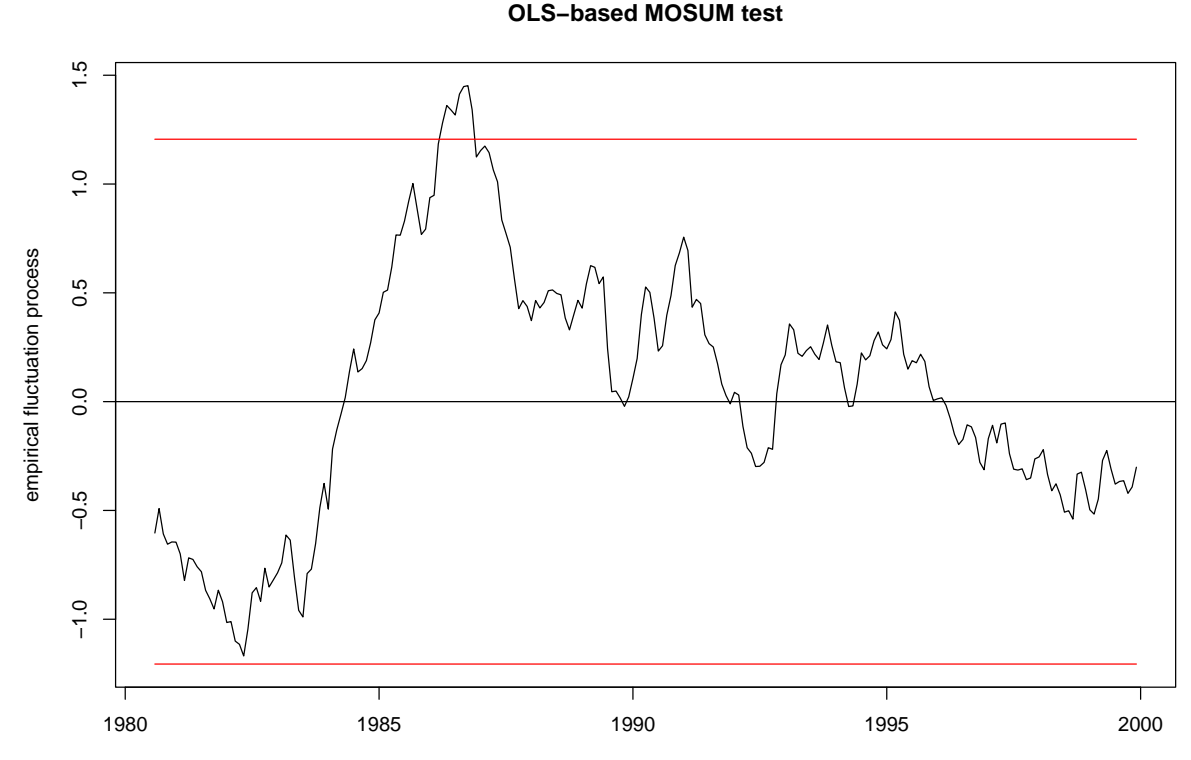

ГU

Neben diesen graphischen Methoden können auch Signifikanztests mit Hilfe der Funktion sctest() angewandt werden:

TU

```
R> sctest(rUSD.ols1)
```

```
OLS-based CUSUM test
```

```
data: rUSD.ols1
SO = 1.389, p-value = 0.0422
```

```
R> sctest(rUSD.mos1)
```
OLS-based MOSUM test

```
data: rUSD.mos1
MO = 1.452, p-value = 0.01
```
## Verallg. Fluktuationstests

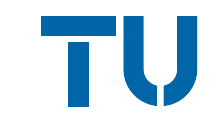

Darüberhinaus sind folgende Prozesse/Tests implementiert:

- ❆ Rekursiver CUSUM-Test (Standard-CUSUM-Test von Brown, Durbin, Evans, 1975)
- ❆ Rekursiver MOSUM-Test
- ❆ Recursive Estimates Test (Flukuationstest)
- ❆ Moving Estimates Test

Alle diese empirischen Fluktuationsprozesse können mit der Funktion efp() angepaßt und zusammen mit den zugehörigen Schranken dargestellt werden.

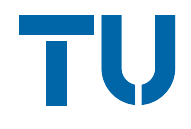

F-Tests sind für die 1-Bruchpunkt-Alternative  $H_1^*$  gebaut.

(i) bei bekanntem (potentiellen) Bruchpunkt: Chow-Test Es wird ein OLS-Modell vor und eins nach dem Bruchpunkt  $i_0$ angepaßt und die Residuen

$$
\hat{e} = (\hat{u}_A, \hat{u}_B)^\top
$$

mit Hilfe eines F-Tests mit den OLS-Residuen des Modells ohne Bruchpunkt verglichen:

$$
F_{i_0} = \frac{(\hat{u}^\top \hat{u} - \hat{e}^\top \hat{e})/k}{\hat{e}^\top \hat{e}/(n-2k)}.
$$

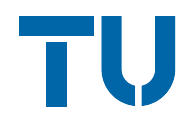

#### (ii) bei unbekanntem Bruchpunkt: sup $F$ -Test

Berechne die Teststatistiken  $F_i$  für alle möglichen Bruchpunkte in einem Intervall  $[i, \bar{i}]$  und verwerfe die Nullhypothese, wenn eine dieser Teststatistiken unwahrscheinlich groß wird.

#### alternativ: ave $F$ - und exp $F$ -Test

Nullhypothese verwerfen, wenn der Durchschnitt bzw. das exp-Funktional der F-Statistiken zu groß wird. Diese Tests haben gewisse Optimalitätseigenschaften (Andrews & Ploberger, 1994).

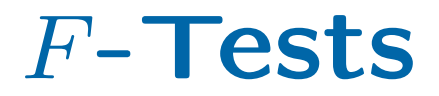

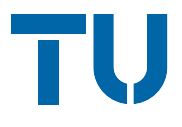

R> rUSD.Fstats1 <- Fstats(rUSD ~ 1) R> plot(rUSD.Fstats1)

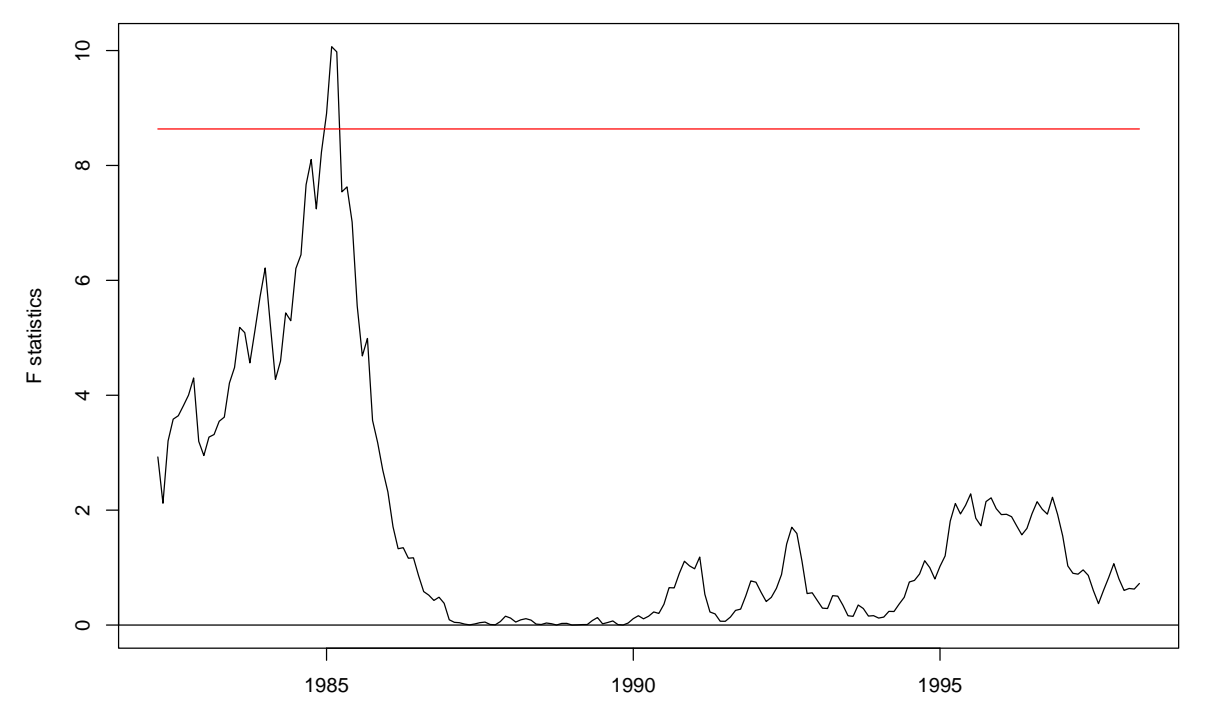

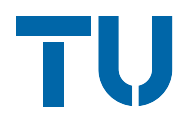

Genau wie bei den Fluktuationstests kann auch hier ein Signifikanztest mit der Funktion sctest() durchgeführt werden:

R> sctest(rUSD.Fstats1)

supF test

data: rUSD.Fstats1  $sup.F = 10.0674$ , p-value =  $0.02586$ 

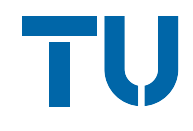

Sowohl Fluktuations- wie auch  $F$ -Tests zeigen deutliche Hinweise, daß sich der Mittelwert der Zeitreihe der Renditen Anfang 1985 ändert. Ein Algorithmus zur Bruchpunktschätzung findet zwei Bruchpunkte: Januar 1985, Dezember 1987.

Dies wird im folgenden bei der Anpassung des linearen Regressionsmodells berücksichtigt, d.h. es werden drei verschiedene Mittelwerte angepaßt für:

❆ bis Januar 1985

❆ Februar 1985 bis Dezember 1987

❆ ab Januar 1988

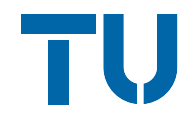

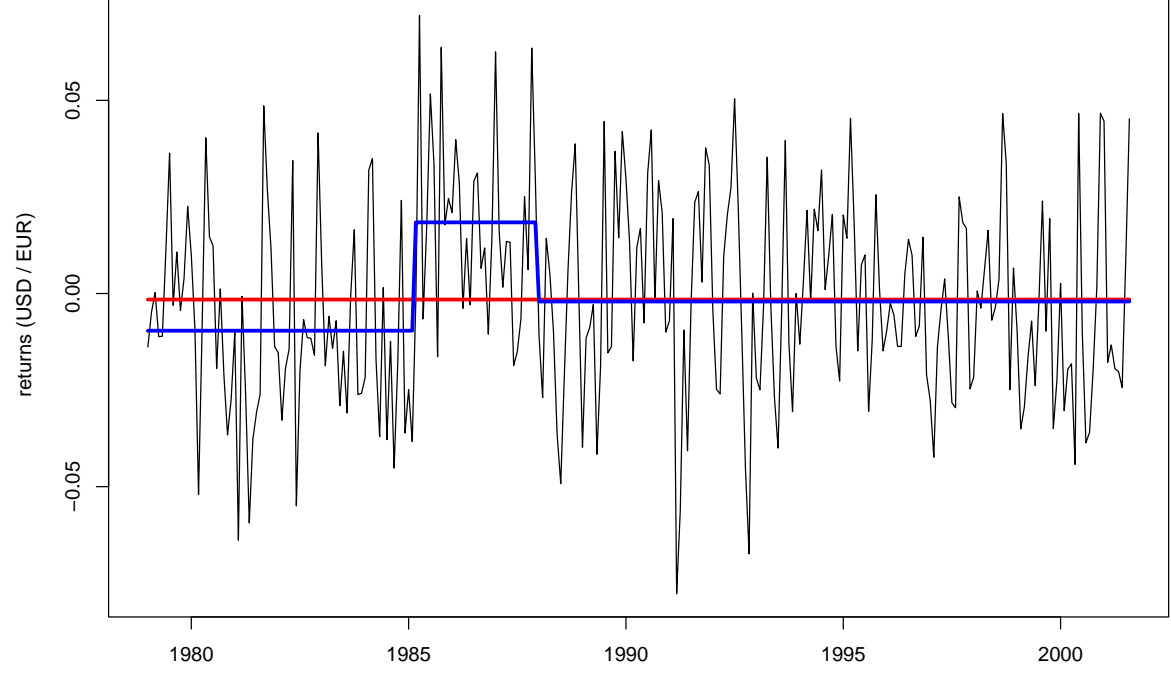

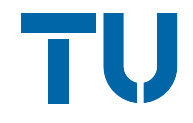

R> rUSD.ols2 <- efp(rUSD ~ rUSD.fac, type="OLS-CUSUM") R> plot(rUSD.ols2)

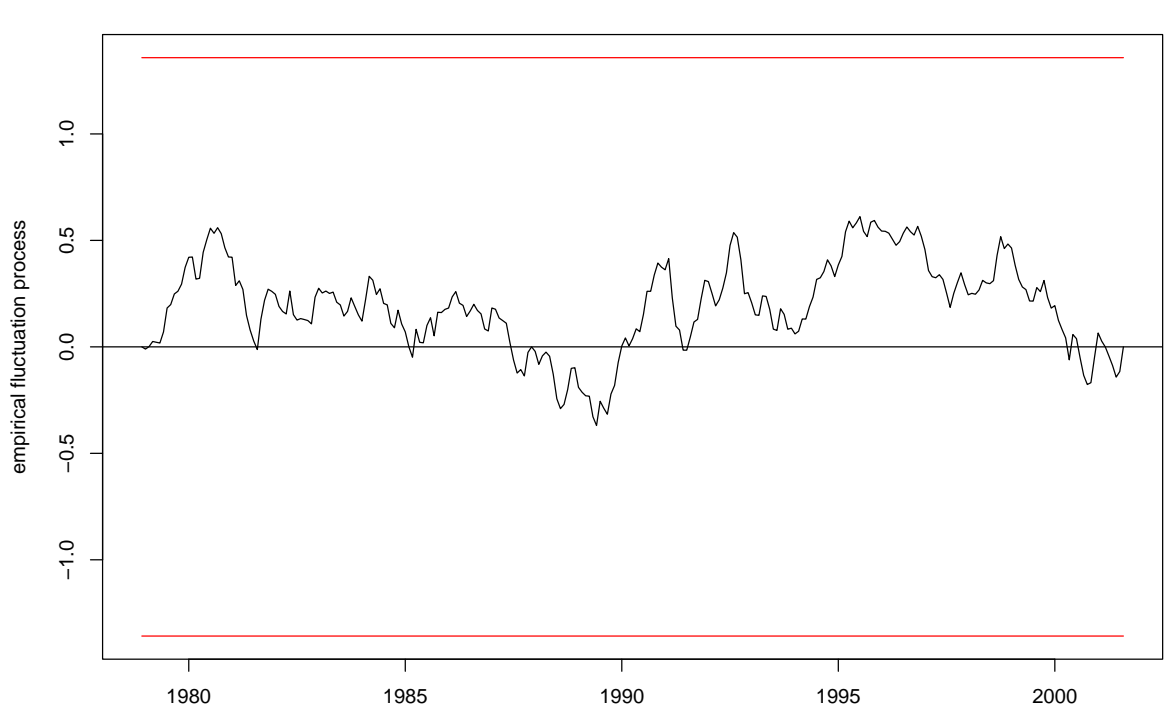

**OLS−based CUSUM test**

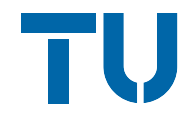

R> rUSD.mos2 <- efp(rUSD ~ rUSD.fac, type="OLS-MOSUM") R> plot(rUSD.mos2)

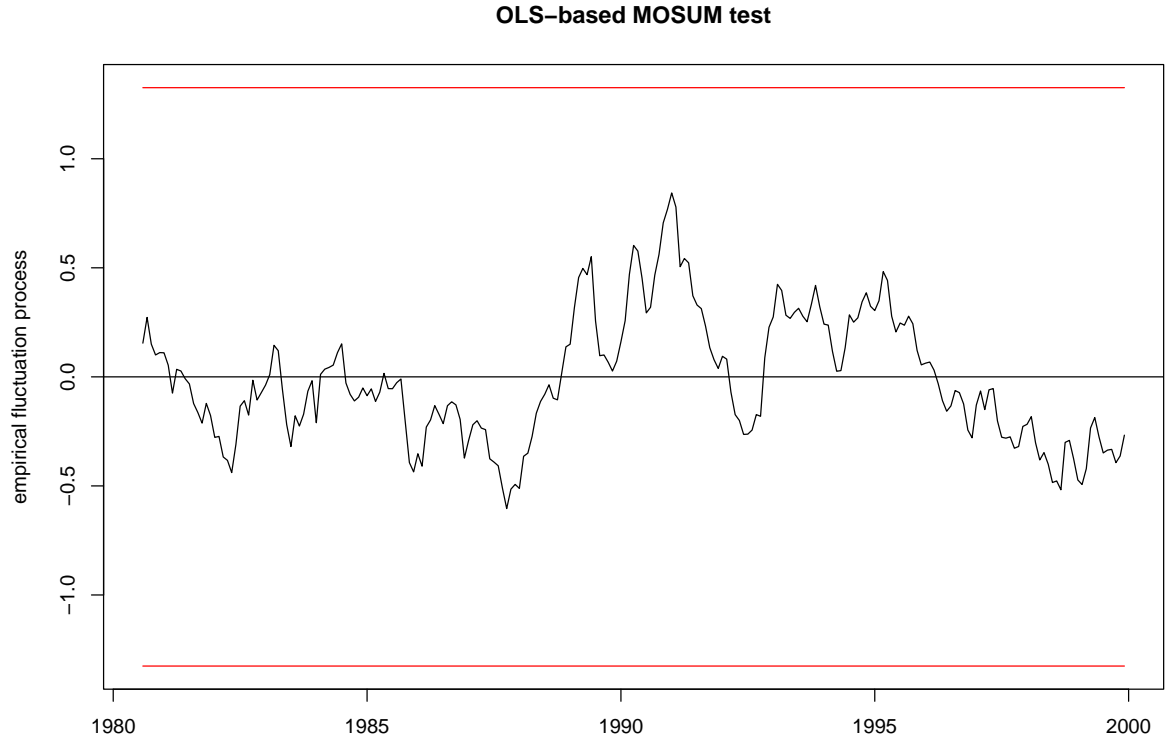

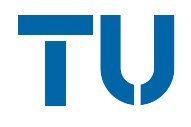

R> rUSD.Fstats2 <- Fstats(rUSD ~ rUSD.fac) R> plot(rUSD.Fstats2)

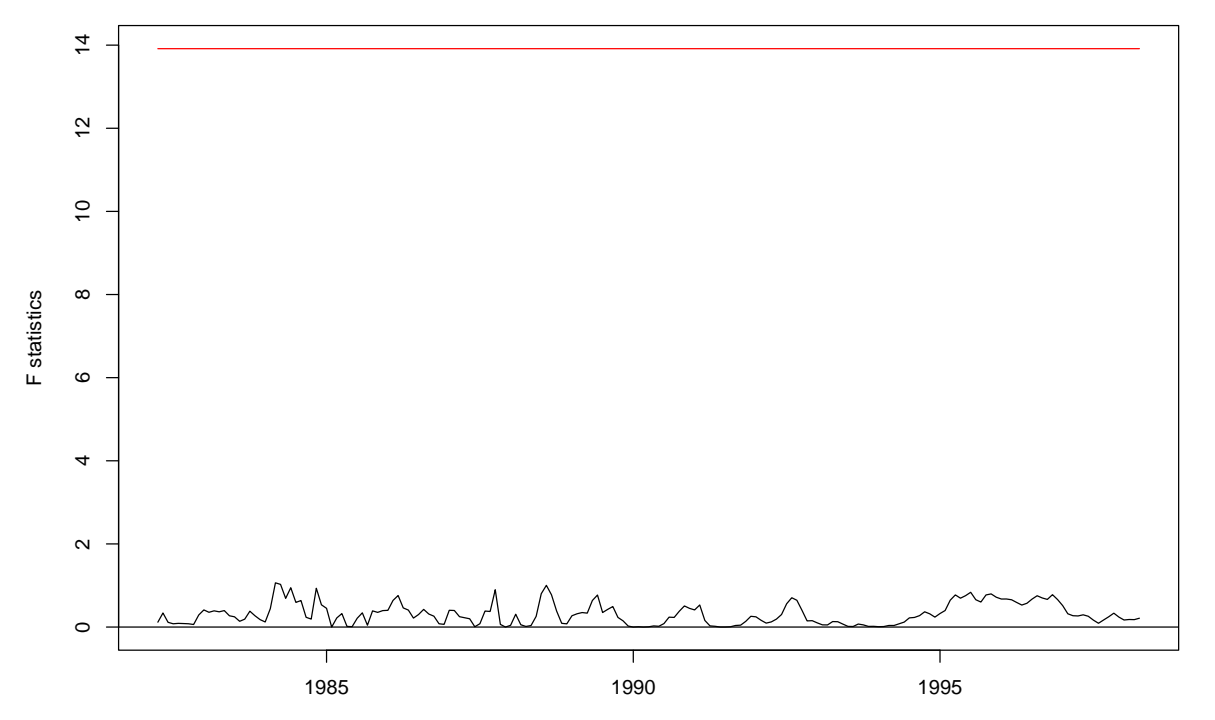

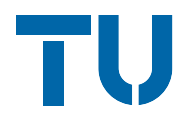

strucchange bietet ein einheitliches und flexibles Framework, um:

- $*$  Fluktuationsprozesse und F-Teststatistiken anzupassen,
- ❆ die Prozesse/Statistiken zusammen mit ihrem Schranken darzustellen,
- ❆ so potentielle Bruchpunkte graphisch zu illustrieren,
- **☀ Signifikanztests durchzuführen.**